## 端末設定について

オンラインマニュアルではおもな設定項目を説明しています。

## 端末設定について

本機の各機能のはたらきをカスタマイズできます。端末設定には次 の項目があります。

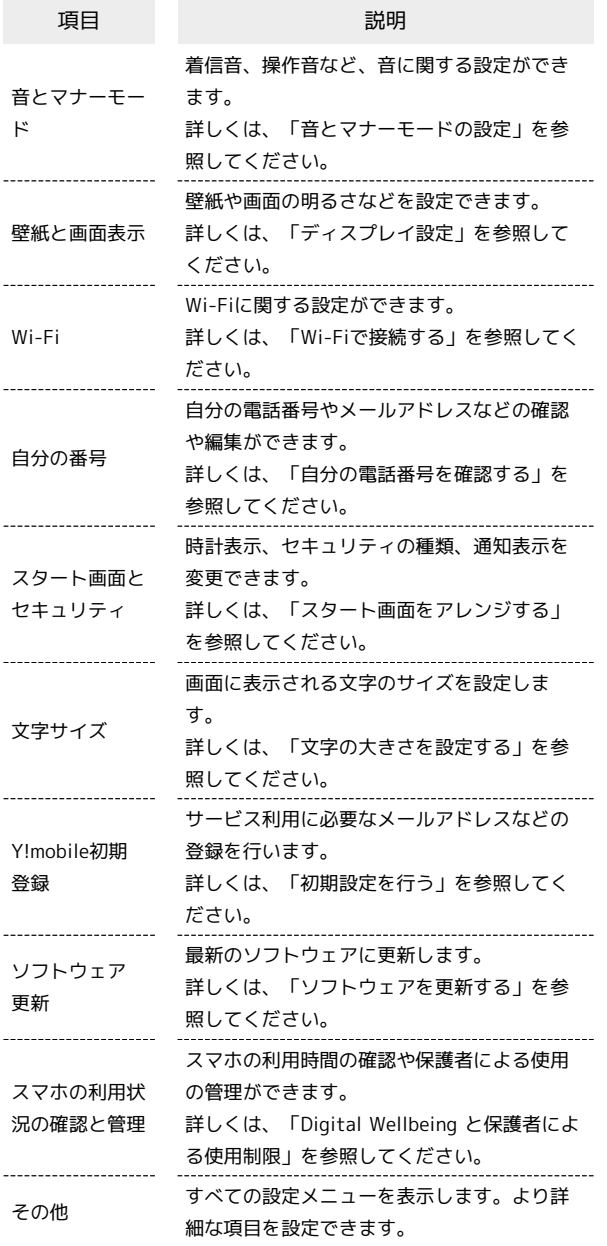

## $\overline{1}$

ホーム画面で ● (設定)

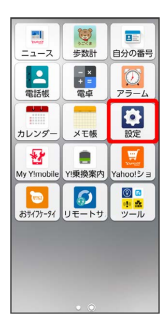

## $\overline{2}$

設定する項目を選択

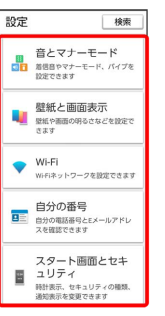

※3 各設定画面が表示されます。